## Adobe Photoshop Lightroom Cc Free Download For Windows 7 32 Bit ((TOP))

Installing Adobe Photoshop and then cracking it is easy and simple. The first step is to download and install the Adobe Photoshop software on your computer. Then, you need to locate the installation.exe file and run it. Once the installation is complete, you need to locate the patch file and copy it to your computer. The patch file is usually available online, and it is used to unlock the full version of the software. Once the patch file is copied, you need to run it and then follow the instructions on the screen. Once the patching process is complete, you will have a fully functional version of Adobe Photoshop on your computer. To make sure that the software is running properly, you should check the version number to ensure that the crack was successful. And that's it - you have now successfully installed and cracked Adobe Photoshop!

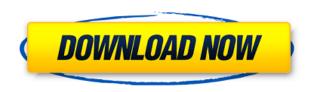

In many cases, image editing is seen as a form of art. In fact, many photographers use Photoshop as their creative tool instead of an everyday photo editing program. They like to have creative control over their pictures, and so can use edits before they realize what they're doing. What do you need to edit the basic pictures? What should you do to learn how to manipulate photos? A simple program is the answer. Even worse, some of them are not that simple, but those who learned it will keep learning more. What are the results? You will see many results, but, after learning many tutorials, you will get the result you expected. For example, if you use Photoshop to edit a picture of your favorite player, you want a player whose face is as sharp and bright as it is possible. But how? You will feel like you can breathe in the world of music since you discover that you don't need to be a rock star. This path in image processing may be a little tricky, but it is possible to get anything done with it. That said, we are not the owner of any branding, logo, trademark or product mentioned in this article. The provided information is for the use by the visitor and his/her trust in our free blog. Wow. Photoshop Elements 2021 has grown stronger on the Mac, adding a stunning new set of editing tools, and a new, highly useful cloud file-syncing ability.

Adobe Photoshop Elements  $2021\ v24.0.1$  is an update that adds a new set of editing tools, a brand new cloud file-syncing ability, and compatibility with the iPad Pro. As always, it is free to download and use.

The previous major update to the software was version 16.0, so this new version is a significant update. Even as a freebie, it's a must-download. It is free, however, for those who have an.mov (iMovie) file that they want to sync to a device.

Who would have thought to combine video editing and image editing into one app—and then make it free? Well, thanks to Adobe, you can.

The new features are many and range from a better and more intuitive way to organize your photos, to the ability to quickly create artistic videos in a matter of seconds.

The simplicity is, of course, a major benefit. And it's one that would be appreciated by even casual users of the program.

There are several new tools designed to help you quickly get into the "zone," to capture the spontaneous moment.

You can use the tablet-based Retouche feature—resetting some of the settings and allowing you to re-edit your photo to fine-tune it. It then automatically saves the changes in your library.

To take it one step further, you can edit your photo only on the tablet device itself, and then have the changes automatically saved in the cloud.

Speaking of editing, there are some powerful new editing tools here as well.

There's the new Content Aware Fill tool—which allows you, for example, to fill in a hole in a photo where an animal was spooked and ran away.

Adobe drew on the strength of its experience in creating video editing software for this update, as well. The Retouche tool is more powerful than its predecessor, in that it, too, allows for more subtle adjustments.

You can use it to smooth out a photo and remove some of the unnatural jaggies that appear around older photos.

I suggest that you have a filled-in, adjusted photo in the cloud ready to use—for example, of your kids in the backyard—in case you need to make adjustments.

It's a great tool that will speed up workflow and bring many new users into the world of editing. And then there's access to Adobe Stock—which can be retrieved directly from the tool. In the past, this ability only worked when you had a paid subscription—but, in this case, you can get all the benefits of having a huge library of stock images at your fingertips.

Although Photoshop Elements is not a powerhouse in terms of raw power, it's a much-simplified and more user-friendly 21st-century image-editor.

Even its price has been reduced \$40, so that it is now priced at \$79.99.

Over at the Mac App Store, Photoshop Elements 2021 weighs in at 2.7 GB.

## Adobe Photoshop CC 2018 Download Free Registration Code {{ lifetimE patch }} 2022

Adobe Photoshop is still the top graphics program in the world. As a Designer, you would use Adobe Photoshop. Level 1 or L1 means that the image has a 50% coverage in destructive editing. Level 2 or L2 means that the image has a 75% coverage in destructive editing. Level 3 or L3 means that the image has a 90% coverage in destructive editing. Over the last few months, I've been in learning about Adobe Premiere vs Adobe Photoshop for both my business and personal use and thinking about my own situation. There are good reasons and bad reasons, which we'll talk about now. Whether creating a picture from scratch in Photoshop or changing and adjusting the colors of the pixels to achieve a precise look, Photoshop is the most powerful photo and image editing software out there. Hundreds of features, adjustments, and brushes enable users to create and edit images in ways that your camera and printer never can. (Adobe, by the way, is an acronym that stands for Adobe Review of Design Ideas ) A basic understanding of Photoshop is necessary as you'll be working with layers of art and, as such, it's helpful to know what a layer is, and how it works. Layers are a great way to organize your artwork and they can be combined into one document so you can

work on several them simultaneously. Learning Photoshop basics will help you comfortably and efficiently use the many tools that are included in Photoshop to blend the different layers of your artwork. Here's an important question: where do you find out that Adobe Lightroom is the next best thing to Photoshop? One of the reasons why people use Adobe Lightroom is because it's free and it's easy to start using. You might also be interested in the following categories: e3d0a04c9c

## Adobe Photoshop CC 2018Serial Number 2022

Adobe Photoshop CC helps users create beautiful mobile images, web content, and videos, and runs on most devices. The latest release includes Layers Panel changes, document previews, smart guides, and a new Content-Aware Fill technology that uses context information to generate photorealistic results. These improvements will make your creative work easier and more efficient, both on the desktop and at the mobile level. Adobe Photoshop CS6 is currently the best professional photo-editing program available for Adobe Photoshop, and is packed with a wide range of powerful tools. Whether you are a novice or advanced user, there's a tool, and a feature, for you with Photoshop CS6. Adobe Photoshop is an editing tool used to manipulate images. This software provides a wide range of editing features to improve your images. With several powerful color adjustment tools, you are able to easily correct color within the image. Adobe Photoshop is a professional, image editing software package. The latest version features a bevy of powerful filters, a redesigned selection tool, and Copy and Paste Enhancements, to assist you in shifting and pasting selections, layers or paths, photographs. Adobe Photoshop CC allows users to create, edit, and share beautiful images, videos, and point-of-sale materials for the web, mobile, and social networks. Adobe Photoshop CC integrates the best-in-class flexibility of the professional broadcast media workflow with the intuitive editing platforms of the consumer digital media tools. It is packed with features, tools, and wizards that are unique to Photoshop CC, allowing you to customize your user experience to deliver fast, intuitive, and consistent results.

photoshop latest version free download for windows 7 32 bit adobe photoshop lightroom free download for windows 7 32 bit photoshop cs6 free download for windows 7 ultimate 32 bit adobe photoshop cs3 free download for windows 7 ultimate 32 bit free download adobe photoshop 7.0 for windows 7 ultimate 32 bit photoshop for windows 7 ultimate 32 bit free download photoshop cs6 software free download for windows 7 32 bit adobe photoshop cs6 setup free download for windows 7 32 bit photoshop cs6 free download for windows 7 32 bit softonic how to download glyphs in photoshop

The company introduced a new network feature that lets you transfer Photoshop files through the web platform instead of using local disk. This lets you make very large, remote web-based artboards from any desktop computer. In addition to the use of alpha compositing to "sandwich" layers of your design inside an image, Photoshop CC 2019 lets you use face recognition software to enable your system to identify a specific face, so that you can quickly and automatically make corrections for photographs that were taken by a friend or family member. Photoshop is an advanced graphic design software that allows the users to create, design, and edit images and graphics in a multiformat editing mode. It supports over 25 types of file formats, including PNG, JPG, GIF, PSD, EPS, DWG, and TIFF. Photoshop is full-featured and powerful, and you can use it for making all kinds of images, from photographs to drawings to paintings. Photoshop allows you to work with a variety of tools, such as crop, rotate and scale and color transform tools, which allow you to view, edit, correct, and tweak an image. With the latest features and powerful tools, you can quickly edit and create images and graphics with its help. This tool is the best and the most amazing tool to use for image creation or to edit images. You can use all the tools of Photoshop in working together for a single image. Thus, you can be assured that the results that you get, with the help of this tool, are

100% accurate. Photoshop is the best tool you can get to make any image. It allows you to create a good-looking modification with the help of adjustment layers, cloning tool, layers manipulation, and so on.

Apple Mac launched with a series of wisdom infusion to meet the evolving demands of the world. Such a revelation lead to the success of the Mac. Photoshop, the most efficient software in the Mac world, brings the same experience for editing images. Apple Mac is not a desktop, but a mobile device that always puts the strongest platform. Its shred lines will be more slashes, and thus the iPad Pro is a Photoshop CC. It has the same features that a Mac, but without the Mac OS. The latest version of Photoshop is on the way and the iPad Pro. Therefore, we have the final edition of Adobe Photoshop especially for the iPad. It does not run on the iPhone, but on iPhone users on the iPad. Photoshop has revolutionized the way people work with computer. The most popular versions of Photoshop are CS, CS2, CS3, CS4, CS5, CS5.5, CS6, CS7, CS8, CC and CC2019. They boast that Adobe Photoshop is the interdisciplinary image editing software. These all use the same platform for editing images—the Adobe Creative Suite. Duplicate objects that share similar information. Objects can be duplicated by using the Duplicate Layer function or by dragging and dropping the layer directly onto another duplicate layer, provided there are no essential changes to the document. Rasterize the entire image. You can also convert images to a rasterized format and work with them in a lower resolution format without losing data. You can learn about cutting an image from a path even if the image has been imported into Photoshop from a different program.

https://soundcloud.com/delmirgevonn/egreat-r300-firmware
https://soundcloud.com/enrecochde1970/h-1
https://soundcloud.com/mittagarcidea/staad-pro-free-download-full-version-with-crack
https://soundcloud.com/fitoutanlo1976/download-wzcook-untuk-windows-7-32bit
https://soundcloud.com/jelebukoelen6/pantone-color-manager-2-1-crack
https://soundcloud.com/egwimakaremy/easeus-data-recovery-wizard-codigo-de-licenca
https://soundcloud.com/delmirgevonn/stylemagic-ya-updated

"This will be a very exciting preview, especially for people looking for ways to have a rich visual experience on the go," said Adobe Chief Creative Officer David Wadhwany. "By bringing Photoshop features to the web, we hope to help people stay productive in a mobile/touch-friendly environment." Inspired by Adobe Bridge HiDPI, Photoshop on the web will feature original mouse-over tooltips, fluid layouts, and support for Retina displays. It will also include core functionality that can be accessed without navigating to the site, such as support for the new PSD files. Starting today, select creative community members can use the Beta Share for Review capability to collaborate on Photoshop projects securely without leaving Photoshop. Ready to try? See below for the download links. This new feature is something photoshop users have been asking for since the days of the original release of Photoshop. Now you will be able to share designs and projects in the most secure way without leaving Photoshop. These tools define the success of a designer when it comes to Photoshop. This software is a must have tool for designers, regardless if they are a professional or amateur designer. Below is the list of top tools and Adobe Photoshop features. This tool lets you paint and edit images with your favourite brush. Choose colours, gradients and other options that will allow you to edit the image the way which you want. You can develop custom brushes from your scanned or painted images.

 $\frac{https://proarq.cl/wp-content/uploads/2023/01/Studio-Background-Hd-For-Photoshop-Download-FULL\_pdf$ 

https://godayjob.com/2023/01/02/photoshop-collage-template-psd-free-download-upd/

http://cubaricosworld.com/wp-content/uploads/2023/01/Photoshop-CS4-Download-free-Crack-For-Windows-3264bit-NEw-2023.pdf

http://lebonkif.com/wp-content/uploads/2023/01/carlpala.pdf

https://mindfullymending.com/how-to-get-adobe-photoshop-cs6-full-version-for-free-download-exclusive/

https://glenwoodspringsbaptistchurch.org/wp-content/uploads/2023/01/mariregi.pdf

https://pharmacienstat.com/wp-content/uploads/2023/01/Adobe Photoshop eXpress-1.pdf

http://3net.rs/wp-content/uploads/2023/01/gerrpil.pdf

https://www.esquimmo.com/adobe-photoshop-2022-version-23-1-serial-key-activation-code-win-mac-2022/

 $\underline{http://kfivehomestead.com/wp-content/uploads/2023/01/Photoshop-CC-2019-Torrent-WIN-MAC-lifetime-releaSe-2023.pdf}$ 

https://teenmemorywall.com/photoshop-template-design-free-download-upd/

 $\underline{https://roofingbizuniversity.com/wp-content/uploads/2023/01/Vector-Sketch-Photoshop-Action-Free-description and the property of the property of the proper$ 

Download-REPACK.pdf

https://campustoast.com/wp-content/uploads/2023/01/garwyll.pdf

https://www.cdnapolicity.it/wp-content/uploads/2023/01/anasimog.pdf

 $\underline{https://katiszalon.hu/wp\text{-}content/uploads/Download\text{-}Photoshop\text{-}2020\text{-}Patch\text{-}With\text{-}Serial\text{-}Key\text{-}With\text{-}Registration\text{-}Code\text{-}2023\text{.}pdf}$ 

http://fairdalerealty.com/?p=43806

 $\underline{https://ap3si.org/uncategorized/hazmar/download-free-photoshop-2022-version-23-0-1-torrent-incl-product-kev-2023/$ 

https://balancin.click/wp-content/uploads/2023/01/Photoshop CC 2018 version 19.pdf

https://teamshepherdspain.es/wp-content/uploads/2023/01/hermgeer.pdf

http://duxdiligens.co/wp-content/uploads/2023/01/elisand.pdf

https://articlebeast.online/photoshop-3d-objekte-download-top/

https://thxp2p.com/wp-content/uploads/2023/01/Download-free-Photoshop-2021-Version-2242-Product-Key-Full-With-Product-Key-MacWin-64-Bits.pdf

 $\frac{https://lexcliq.com/download-photoshop-2021-version-22-license-key-full-for-mac-and-windows-x32-6}{4-2023/}$ 

http://texocommunications.com/wp-content/uploads/2023/01/Adobe-Photoshop-2022-Download-free-

Torrent-Activation-Code-With-Activation-Code-64-Bits-2.pdf

https://rejoos.com/wp-content/uploads/2023/01/Photoshop\_2021\_Version\_2243.pdf

https://1w74.com/adobe-photoshop-cc-2015-incl-product-key-for-pc-x32-64-2022/

https://www.webcard.irish/photoshop-cs6-3d-text-plugin-free-download-exclusive/

https://sandylaneestatebeachclub.com/wp-content/uploads/2023/01/wednlege.pdf

https://boundbywar.com/wp-content/uploads/2023/01/ayshhete.pdf

https://dubaiandmore.com/wp-content/uploads/2023/01/Photoshop CC 2018-1.pdf

 $\frac{https://www.anunciandoinmuebles.com/wp-content/uploads/2023/01/A4-Brochure-Template-Photoshop-Free-Download-BEST.pdf$ 

https://www.diplomadante.it/wp-content/uploads/2023/01/How-To-Download-Full-Version-Of-Adobe-Photoshop-For-Free-WORK.pdf

 $\frac{https://libreriaguillermo.com/wp-content/uploads/2023/01/Download-Photoshop-2021-Version-2201-Full-Version-Serial-Key-X64-2022.pdf$ 

https://wetraveleasy.com/2023/01/02/how-to-download-brushes-for-photoshop-mac-verified/

https://www.manchuela.wine/wp-content/uploads/2023/01/Download-Adobe-Photoshop-CS6-Keygen-Windows-1011-latest-updaTe-2022.pdf

https://articlebeast.online/photoshop-2021-version-22-4-3-download-crack-with-registration-code-late

st-release-2023/

 $https://asu-bali.jp/wp-content/uploads/2023/01/How-To-Download-Photoshop-Neural-Filters-UPDATE \\ \underline{D.pdf}$ 

 $\frac{https://shiphighline.com/adobe-photoshop-cs6-download-with-serial-key-x64-new-2023/http://www.linkablecity.com/?p=27153$ 

https://katrinsteck.de/wp-content/uploads/Photoshop-Tutorial-Free-Download-Full-Version-Fixed.pdf

You may have heard the new 2019 Color Trends have a similar color palette to last year's trends. Watching last years' color trends before and after the announcement of the new, there was a visible shift. Not only did designers show their interest in stripes, but they showed less interest overall in pastel colors. But this year's trends are even more colorful! Complementary colors are going to be a big theme this year, so it wouldn't be a surprise if complementary was the 2018 color trend. And while they're great for drafting and designing, they may be too distracting for some elements. Straight-up color is a popular choice, and is especially handy for creating a sense of strong identity and a design that stands out from the crowd. If you're more interested in gender-neutral or genderfocused colors, there's a lot of them. These are one of the most sought after trends today. We'll show you some examples. When you are working on a design, it is more than just the elements that make up your design. It's the thoughts, emotions, and thoughts on how you want your audience to feel that many times, are reflected back in your design. It's important to keep these considerations in mind. This release allows you to use the Shadow and Highlight tools within Live View and create adjustment layers for those shadows and highlights. You can also crop using the Live View window, make adjustments to your pasted images, and save those changes after each adjustment layer is applied. These features make it possible to have total control of every pixel on your images, regardless of their type.